# Diseña la siguiente base de datos denominada **Recambios Extremeños**.

# **Tabla Artículos.**

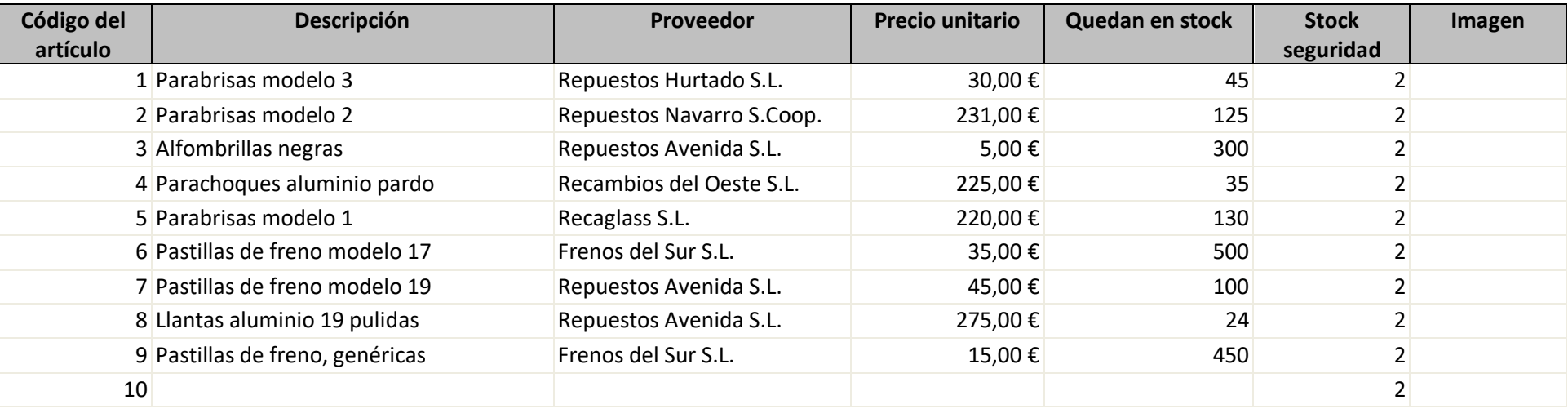

## **Tabla Clientes.**

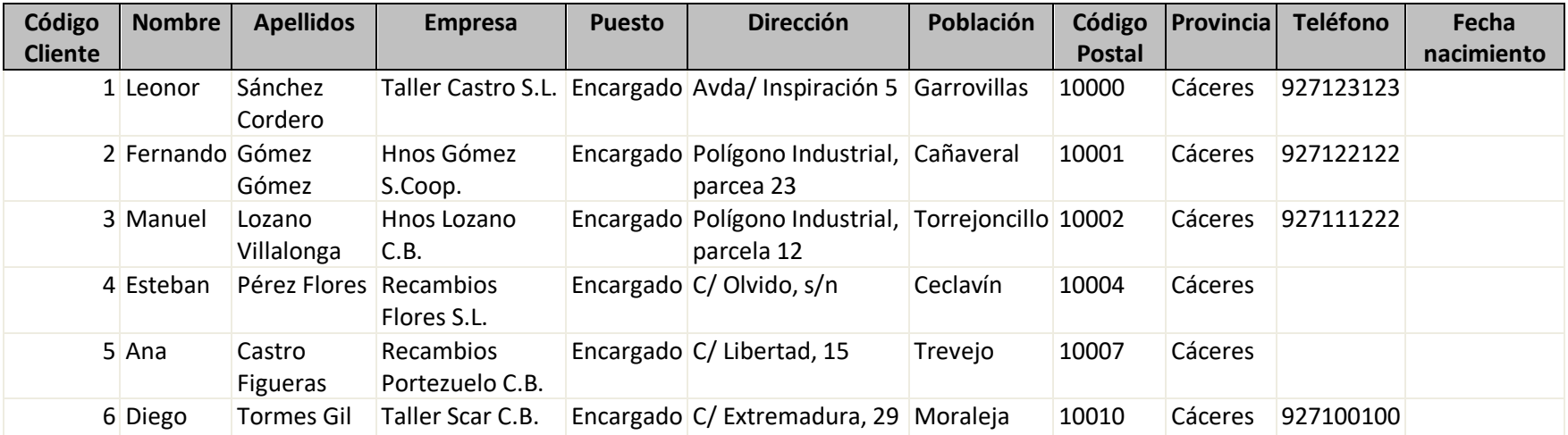

#### **Tabla Pedidos.**

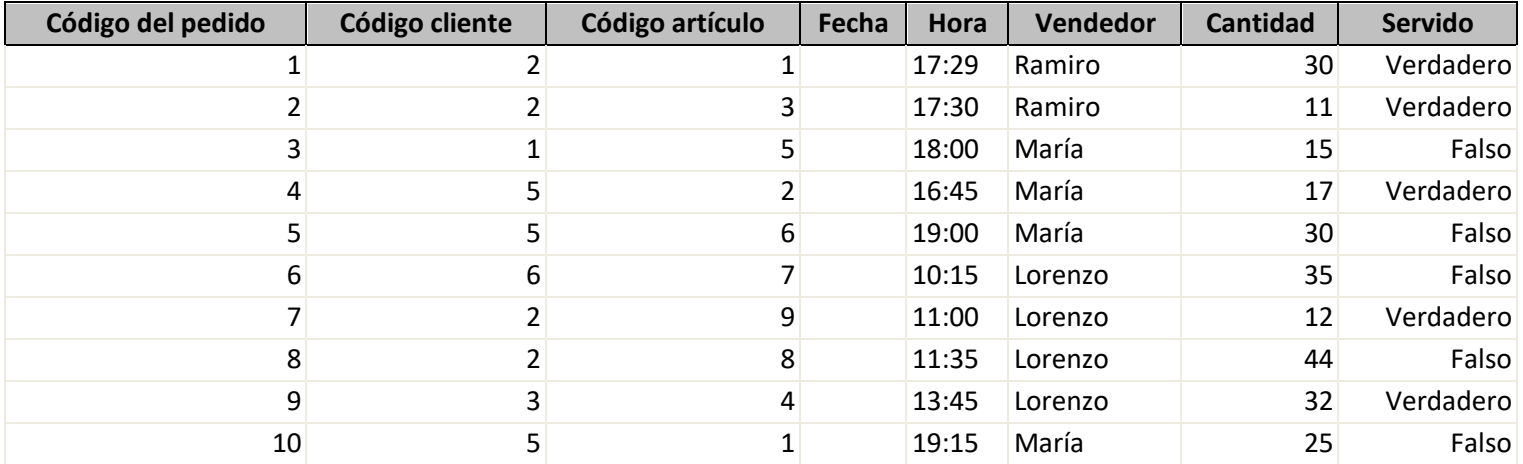

Una vez diseñadas las tablas de datos realizar las siguientes operaciones:

Establecer las relaciones oportunas para poder llevar a cabo las consultas posteriores.

Diseñar un formulario de entrada de datos para cada tabla.

Introducir la información de las tablas a través de los formularios.

- 1. Diseñar una consulta que muestre Descripción, Precio unitario, Hora, Vendedor en función del Código de Cliente introducido. Consulta Código Cliente.
- 2. Diseñar una consulta que muestre la Descripción del producto y Proveedores de aquellos productos que tengan un Precio unitario mayor de 100 euros y queden en Stock más de 50 unidades. Consulta PrecioStock
- 3. Diseñar una consulta que muestre el Nombre, Apellidos, Empresa, Puesto y Población de los Clientes a los que el Vendedor Lorenzo les ha SERVIDO un pedido. Consulta ServidoLorenzo.

4. Diseñar una consulta que nos muestre el Proveedor y Precio Unitario del Artículo que haya adquirido el Cliente Manuel. Consulta Manuel.

### **Consulta para CREAR Tablas.**

- 1. Diseñar una consulta que **GENERE UNA NUEVA TABLA** llamada **Tabla CLIENTES\_CANTIDAD** en el que aparezca el Código del Cliente, Nombre, Apellidos y Cantidad de los artículos que ha comprado. Consulta Ventas\_Por\_Cliente.
- 2. Diseñar una consulta que **GENERE UNA NUEVA TABLA** llamada **Tabla Artículos\_Vendidos** en el que aparezca el Código del Artículo, Descripción, Proveedor, Población de los clientes y Cantidad de los artículos que se han vendido. Consulta Artículos\_Vendidos.
- 3. Diseñar una consulta que **GENERE UNA NUEVA TABLA** llamada **Tabla Vendedor** en el que aparezca Descripción del artículo, Proveedor, Precio unitario, Empresa y Población de los clientes para aquellos pedidos vendidos en función del Vendedor introducido por parámetro.

### **Consultas de Actualización.**

- 1. Imagínate que nuestra vendedora María se ha equivocado a la hora de tramitar los pedidos y debe rectificar uno. Sabe que ha tramitado un pedido cuyo **código de artículo es el 1** (parabrisas modelo 3) cuando realmente correspondería ser el **artículo 2** (parabrisas modelo 2). Por tanto tenemos que diseñar una consulta de Actualización que haga ese cambio. Llamar Consulta ErrorMaría.
- 2. Elaborar una consulta que actualice la cantidad del pedido realizado por el **cliente Diego a 50 unidades y Servido como Verdadero**. Guardarla Consulta DiegoServido.
- 3. Elaborar una consulta que actualice el campo Stock de Seguridad a 20 unidades para aquellos artículos cuyo Proveedor **sea Recaglass**. Llámala StockRecaglass.

#### **Consulta de Eliminación de registros.**

1. Diseñar una consulta que elimine todos los datos del cliente Esteban. Consulta Eliminar Esteban.

- 2. Diseñar una consulta que elimine todos los pedidos que pertenezcan a un cliente cuya población sea Cañaveral. Consulta EliminarCañaveral.
- 3. Diseñar una consulta que elimine el pedido realizado por el cliente **Fernando** y **cuya descripción del artículo sea Llantas**. Consulta FernandoLlantas.